## Einbau Temperatursensoren GV350M

1. Sensor vorbereiten

Rot und Grün verbinden

2. Verbinden mit GV350M

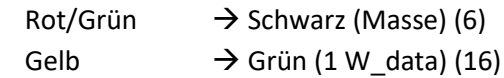

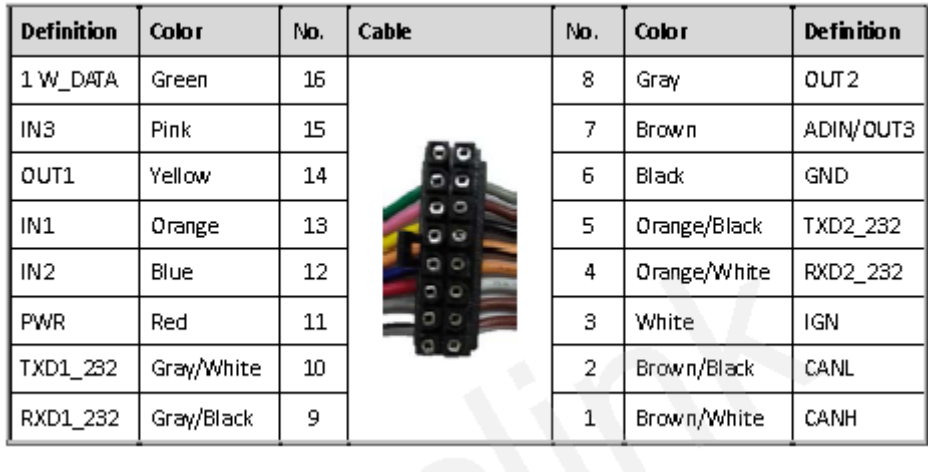

## Gerät im Dashboard konfigurieren

Jeder Temperatursensor muss definiert werden.

Gerät bearbeiten, Sensoren/Messungen